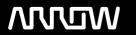

## **Enterprise Computing Solutions - Education Services**

## **TRAINING OFFERING**

Du kan nå oss her

Postboks 6562 ETTERSTAD, 0606 Oslo, Norge

Email: kurs.ecs.no@arrow.com Phone: +47 22 02 81 00

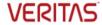

# **Veritas InfoScale Availability 7.3 for UNIX/Linux: Advanced Administration I**

CODE: LENGTH: PRICE:

VER ISA-7.3 AA I 40 Hours (5 days) Request Price

#### **Description**

The Veritas InfoScale Availability 7.3 for UNIX/Linux: Advanced Administration I course is designed for the IT professional tasked with managing, configuring, and using clusters in an enterprise environment.

This class covers how to set up advanced networking and fencing configurations, as well as disaster recovery solutions.

Note: This course does not teach basic clustering concepts and is a follow-on course from the Veritas InfoScale Availability 7.3 for UNIX/Linux: Administration course.

#### **Objectives**

By the completion of this course, you will be able to:

Configure advanced networking environments.

Implement advanced fencing configurations.

Configuring and manage disaster recovery environments and campus clusters.

#### **Audience**

This course is for system administrators, architects, and technical support personnel who are responsible for implementing, managing, and supporting clusters in complex enterprise environments.

#### **Prerequisites**

You must have administrator-level experience with UNIX or Linux, TCP/IP networking, and clustering using Veritas Cluster Server.

#### **Programme**

Reviewing an Existing VCS Environment Understanding the VCS architecture Building the cluster configuration

Advanced Networking Configuring VCS

Labs Configuring LLT

Exercise A: Adding hosts to VIOM LLT over bonded interfaces

Exercise B: Using SORT LLT over UDP Exercise C: Verifying the installed clustering software LLT over RDMA

Exercise D: Understanding cluster memberships and communication LLT with different network interfaces

Exercise E: Getting familiar with the cluster configuration

Manually configuring LLT

Using Multiple Public Network Interfaces

Labs Configuring multiple service groups with network resources

Exercise A: Configuring LLT over UDP

Exercise B: Restoring the original configuration

Exercise C: Using a bonded interface for LLT

Managing multiple public network interfaces

MultiNICB and IPMultiNICB for UNIX

MultiNICA and IPMultiNIC for Linux

Page 2 of 4

Labs Implementing Disk-Based I/O Fencing

Data protection requirements Exercise A: Using multiple network interfaces for increased availability

Exercise B: Observing NIC failover

I/O fencing concepts Exercise C: Configuring a parallel network service group I/O fencing operations Exercise D: Replacing NIC resources with Proxy resources I/O fencing implementation

Exercise E: Restoring the original configuration Data Protection Fencing configuration Labs Implementing Coordination Point Server

Exercise A: Verifying I/O fencing configuration Coordination point concepts Exercise B: Verifying data disks for I/O fencing Server-based fencing architecture

Exercise C: Testing protection from data corruption **CPS** operations

Exercise D: Observing response to system fault Installing and configuring a CP server Exercise E: Observing response to interconnect failure Configuring I/O fencing with CPS

Exercise F: Configuring SCSI3 disk-based fencing in a VCS cluster Coordination point agent

Labs

Exercise A: Installing a single-node VCS cluster Exercise B: Configuring a single-node CP server

Exercise C: Verifying the CP server configuration Administering Fencing Configurations

Exercise D: Configuring for I/O fencing with a CP server Installing and configuring clustered CP servers

Exercise E: Testing CP server communication failure Administering CPS

Exercise F: Testing CP server caching Administering disk-based I/O fencing

Exercise G: Restoring the original configuration Configuring preferred fencing

Exercise A: Configuring CP server on a VCS cluster Exercise B: Verifying the clustered CP server configuration

Exercise C: Modifying the fencing configuration on the application cluster

Exercise D: Testing CP server failover and communication failure

Exercise E: Restoring the original configuration **Disaster Recovery** 

Global Clustering Architecture and Concepts

Global cluster architecture

Global cluster components Labs

VCS features for global cluster management Exercise A: Preparing the lab environment for global clustering

Intercluster communication failure Exercise B: Configuring a local service group for the application

Labs

Configuring a Global Cluster Exercise A: Configuring the global cluster option

Configuring the Global Cluster Option Exercise B: Securing communication between the wide-area connectors

Linking clusters Exercise C: Linking clusters

Exercise D: Verifying DNS server access from cluster systems Configuring a global service group

Managing dynamic IP address updates Exercise E: Configuring a global service group

Managing a Global Cluster

Managing clusters in a global cluster environment 

Exercise A: Testing dynamic DNS updates Managing global cluster heartbeats Exercise B: Adding another lcmp heartbeat link Notification and Failover Behavior in a Global Cluster Managing global service groups

Notification in a global cluster

Failover behavior of a global service group

Cluster state transitions

Simulating global clusters using the VCS Simulator

Labs

Exercise A: Configuring notification and event triggers

Exercise B: Testing local failover

Exercise C: Testing intercluster failover with ClusterFailOverPolicy set to Manual Exercise D: Testing intercluster failover with ClusterFailOverPolicy set to Connected

Exercise E: Testing intercluster failover with ClusterFailOverPolicy set to Auto

Exercise F: Restoring the original configuration

Administering Campus Clusters

Campus clustering solutions with InfoScale Preparing to set up a campus cluster configuration

Configuring Storage Foundation for campus clustering

Configuring a VCS service group for campus clusters Exercise A: Reviewing the lab environment

Testing site awareness Exercise B: Configuring site awareness at the Storage Foundation level

Failure scenarios with campus clusters Exercise C: Configuring the campus cluster

Exercise D: Testing service group failover in a campus cluster

Ved forespørsel. Vennligst kontakt oss

Optional: Legacy campus clustering

### Tilleggsinformasjon

**Session Dates** 

| Denne treningen er også tilgjengelig som trening på stedet. Kontakt oss for å finne ut mer. |
|---------------------------------------------------------------------------------------------|
|                                                                                             |
|                                                                                             |
|                                                                                             |
|                                                                                             |
|                                                                                             |
|                                                                                             |
|                                                                                             |
|                                                                                             |
|                                                                                             |
|                                                                                             |
|                                                                                             |
|                                                                                             |
|                                                                                             |
|                                                                                             |
|                                                                                             |
|                                                                                             |
|                                                                                             |
|                                                                                             |
|                                                                                             |
|                                                                                             |